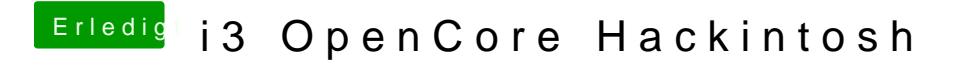

Beitrag von V3enandi vom 29. Juni 2020, 13:54

Es hat sich direkt das Menü geöffnet